# 4-055 - Inventor 2014 Plano de Aula - 64 Aulas (Aulas de 1 Hora).

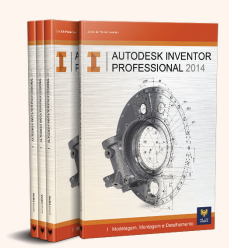

#### Aula 1, 2, 3 e 4

# Capítulo 1 e 2 - Introdução e Criação de Sketch<br>Introdução, Interface e iniciando um esboço

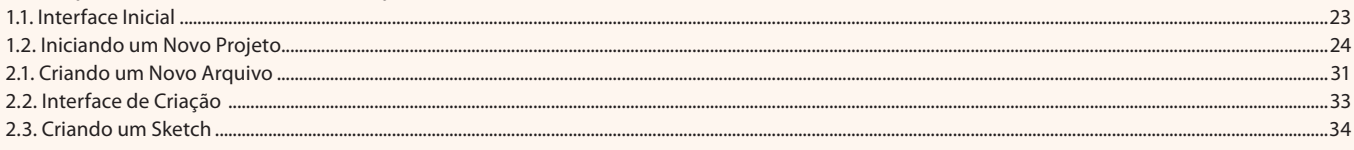

#### Aula 5, 6, 7 e 8 Capítulo 2 - Criação de Sketch

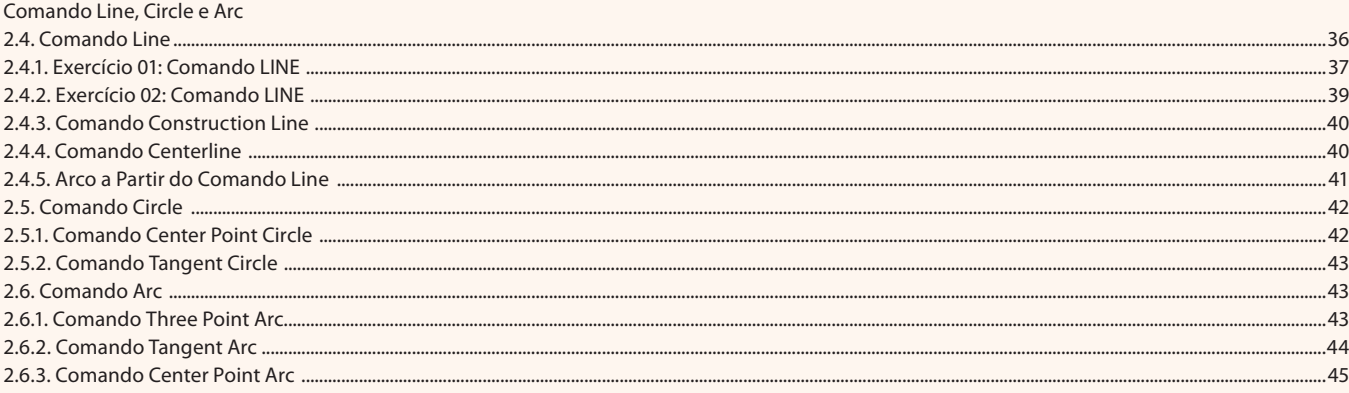

#### Aula 9, 10, 11 e 12

#### Capítulo 2 - Criação de Sketch

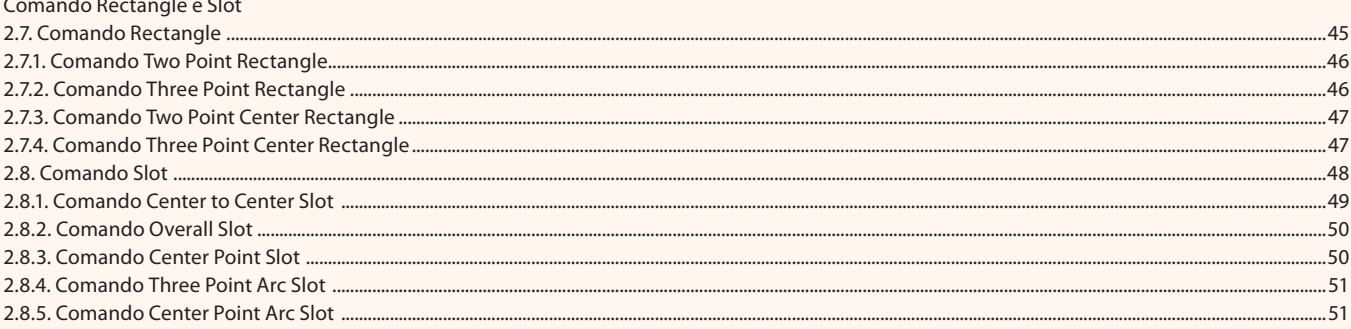

#### Aula 13, 14, 15 e 16

#### **Capítulo 1 - Nome do Capítulo**

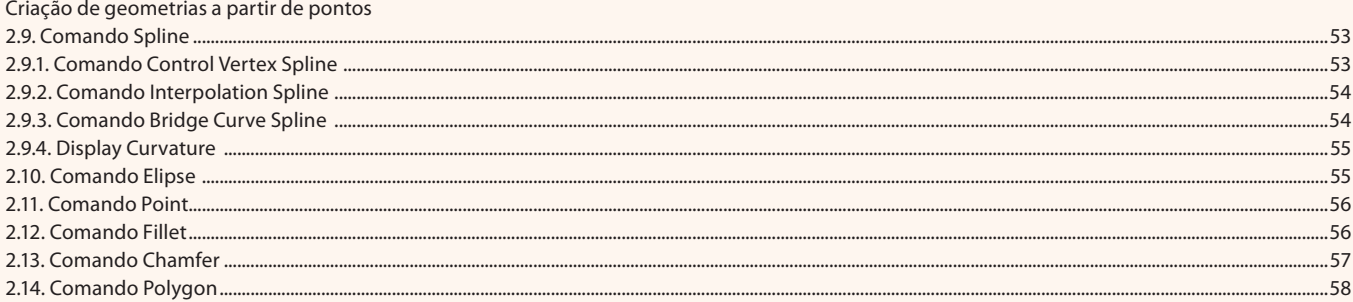

#### Aula 17, 18, 19 e 20

#### Capítulo 2 - Criação de Sketch

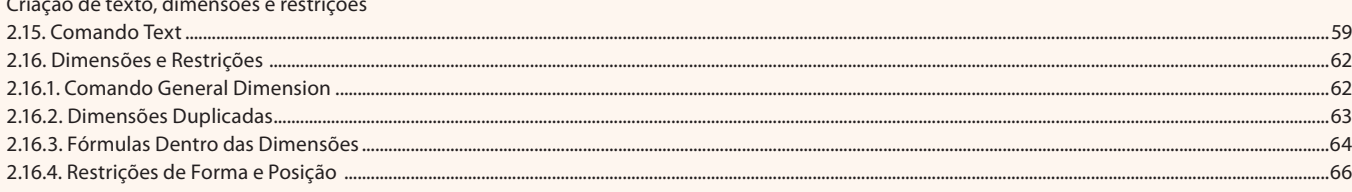

#### Aula 21, 22, 23 e 24

#### Capítulo 2 - Criação de Sketch

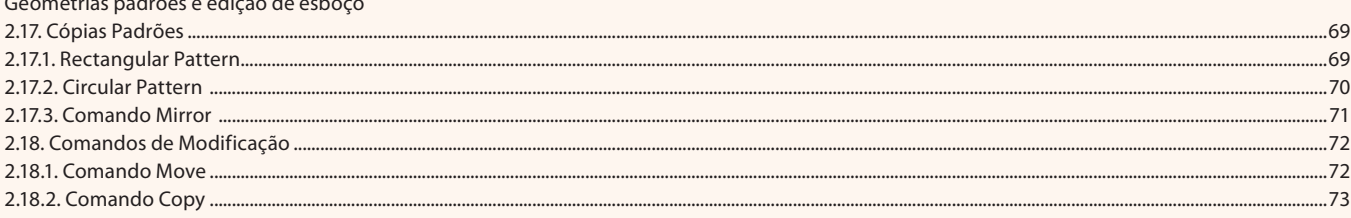

#### Aula 25, 26, 27 e 28

# Capítulo 2 - Criação de Sketch

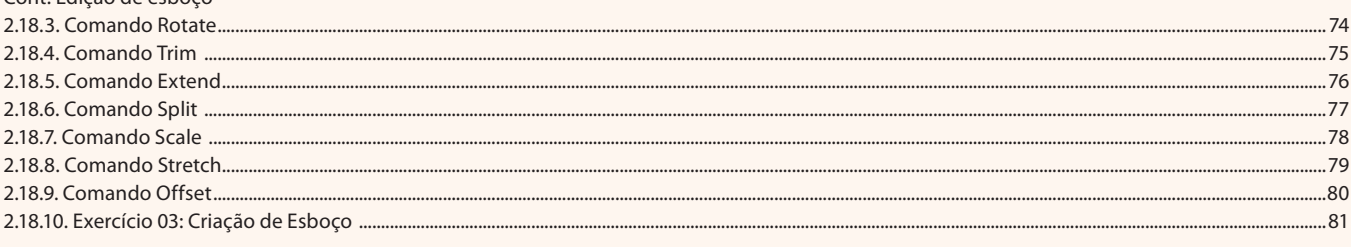

#### Aula 29, 30, 31 e 32

### Capítulo 3 - Modelamento 3D

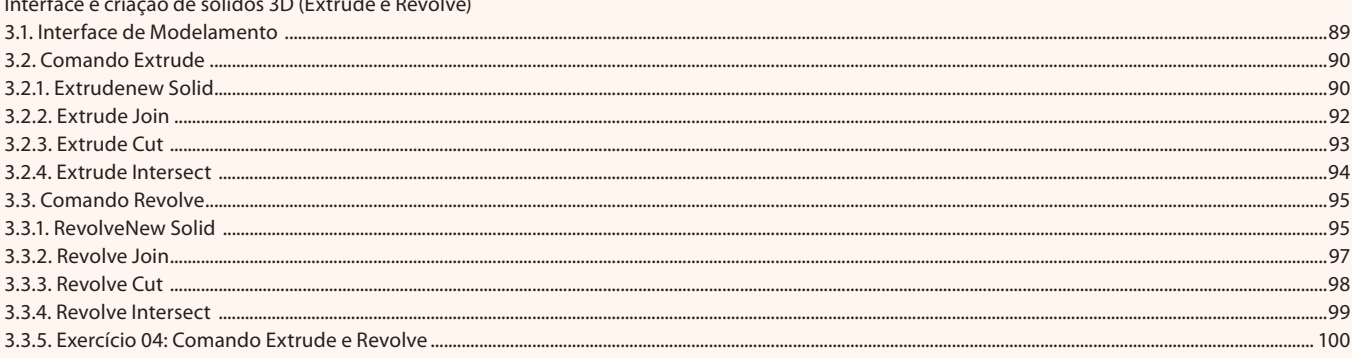

#### Aula 33, 34, 35 e 36

#### Capítulo 3 - Modelamento 3D

Modelamento de sólidos com auxílio de esboços

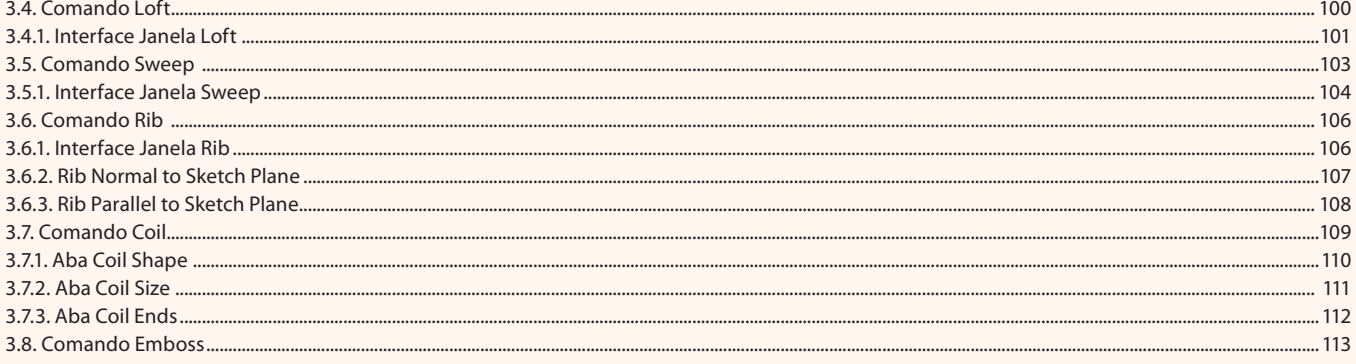

#### Aula 37, 38, 39 e 40

#### Capítulo 4 - Comandos de Modificação

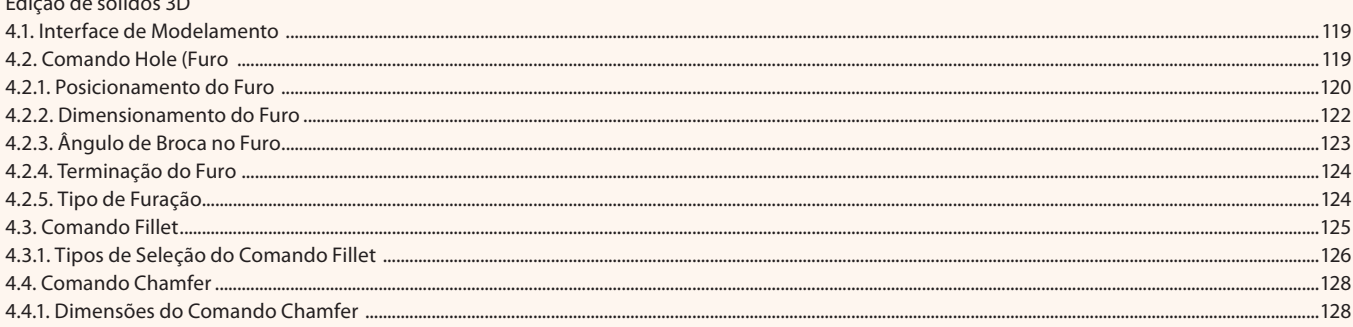

#### Aula 41, 42, 43 e 44

#### Capítulo 4 - Comandos de Modificação

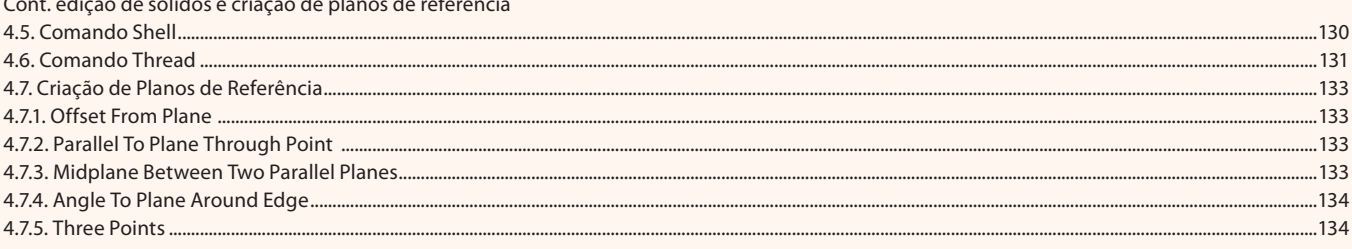

#### Aula 45, 46, 47 e 48

#### Capítulo 4 - Comandos de Modificação

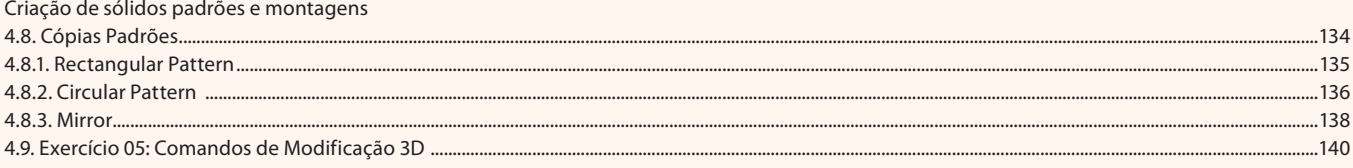

#### Aula 49, 50, 51 e 52

#### **Capítulo 5 - Criação de Montagens** Criação de montagens

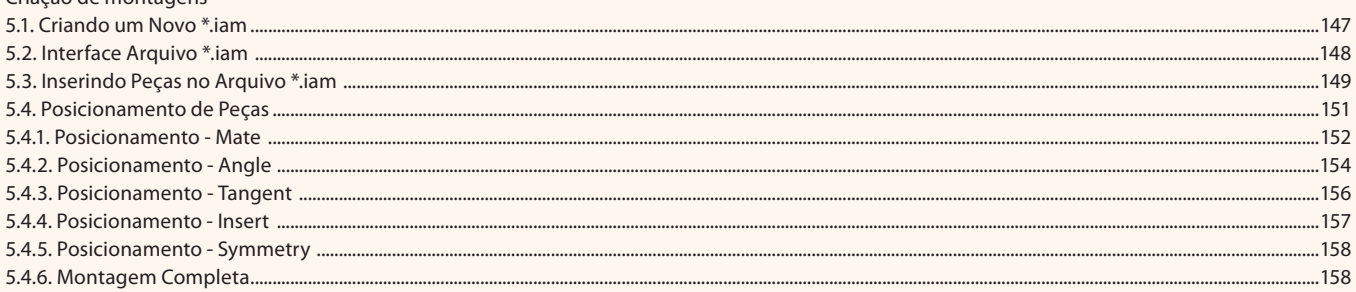

#### Aula 53, 54, 55 e 56

#### **Capítulo 5 - Criação de Montagens**

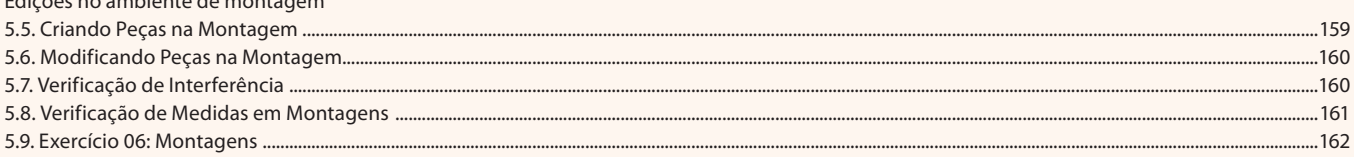

#### Aula 57, 58, 59 e 60

## Capítulo 6 - Detalhamento de Peças

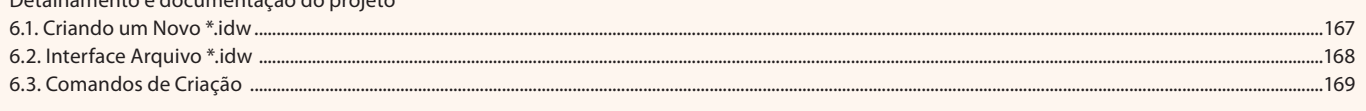

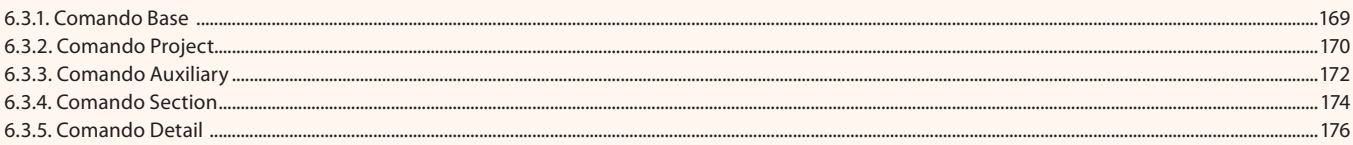

# Aula 61, 62, 63 e 64<br>Capítulo 6 e 7 - Detalhamento de Peças e Exercícios Práticos

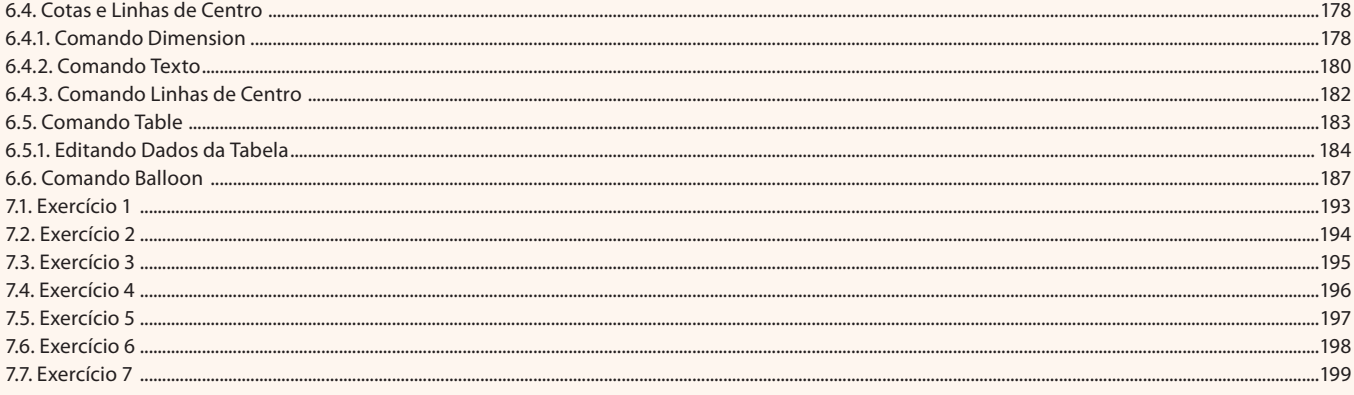